## **환불 신청 방법**

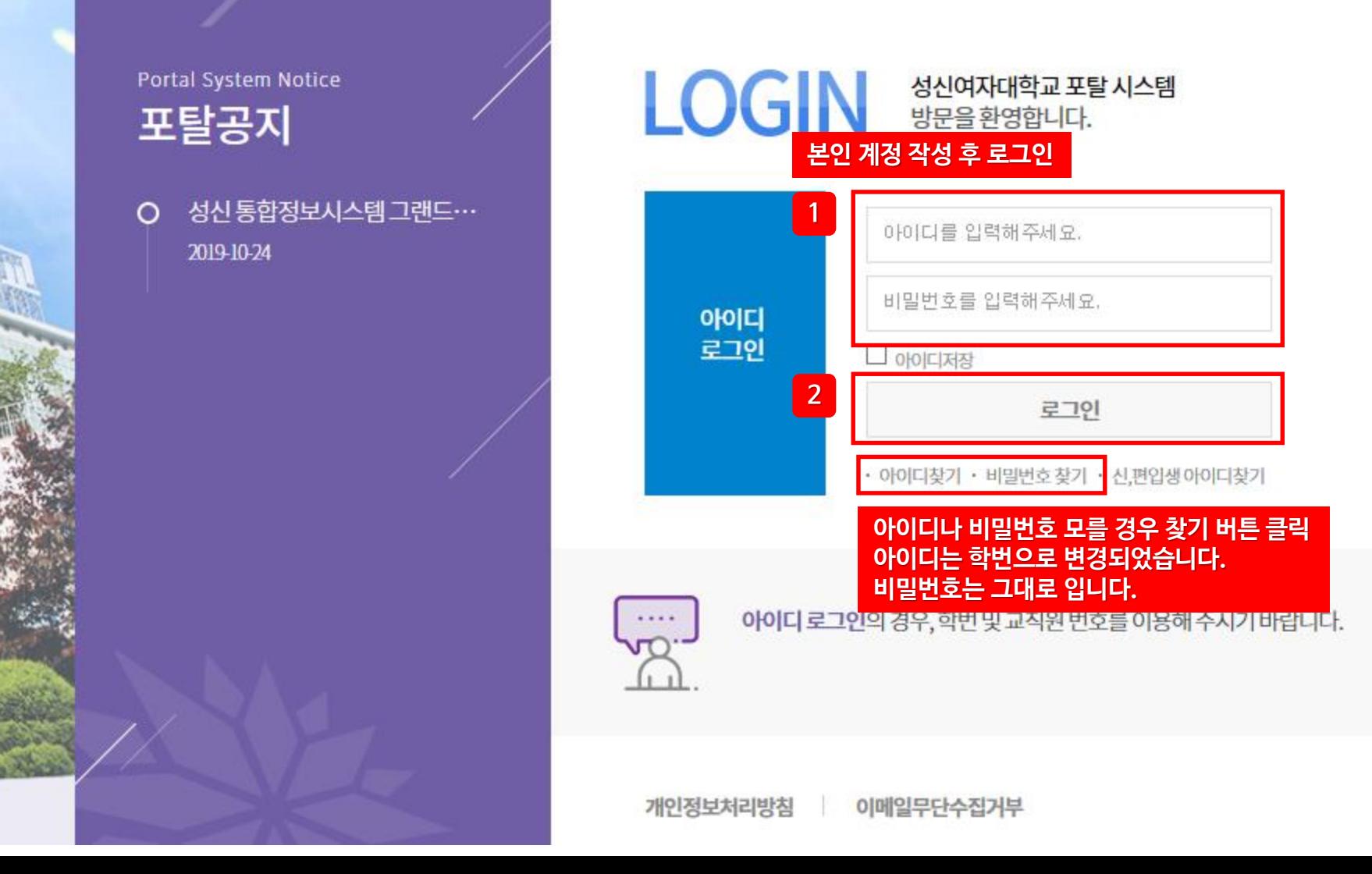

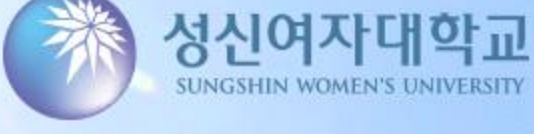

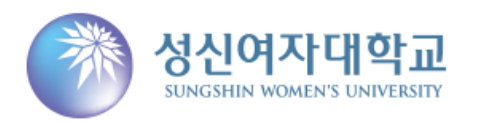

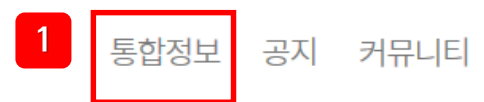

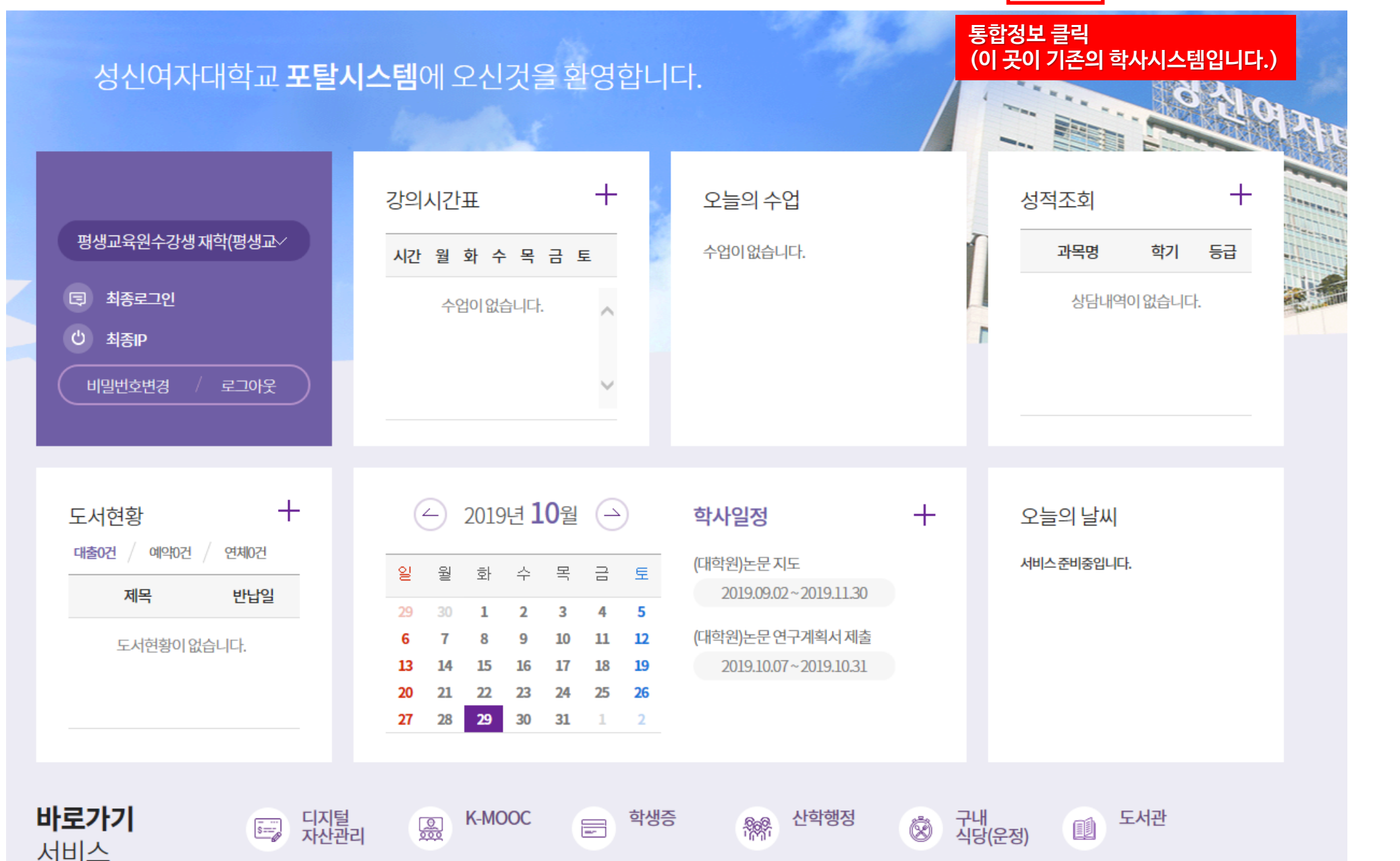

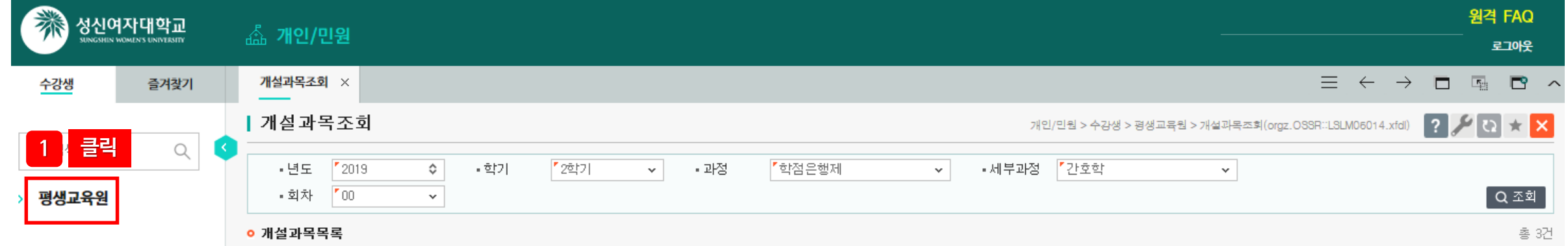

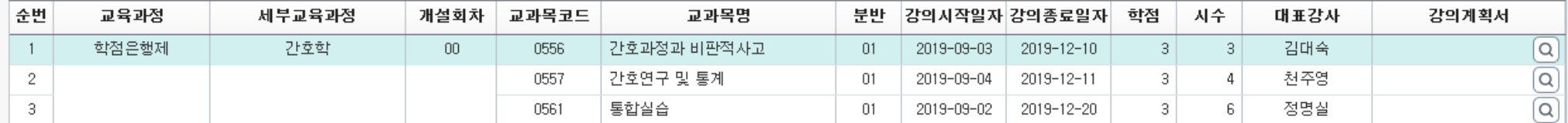

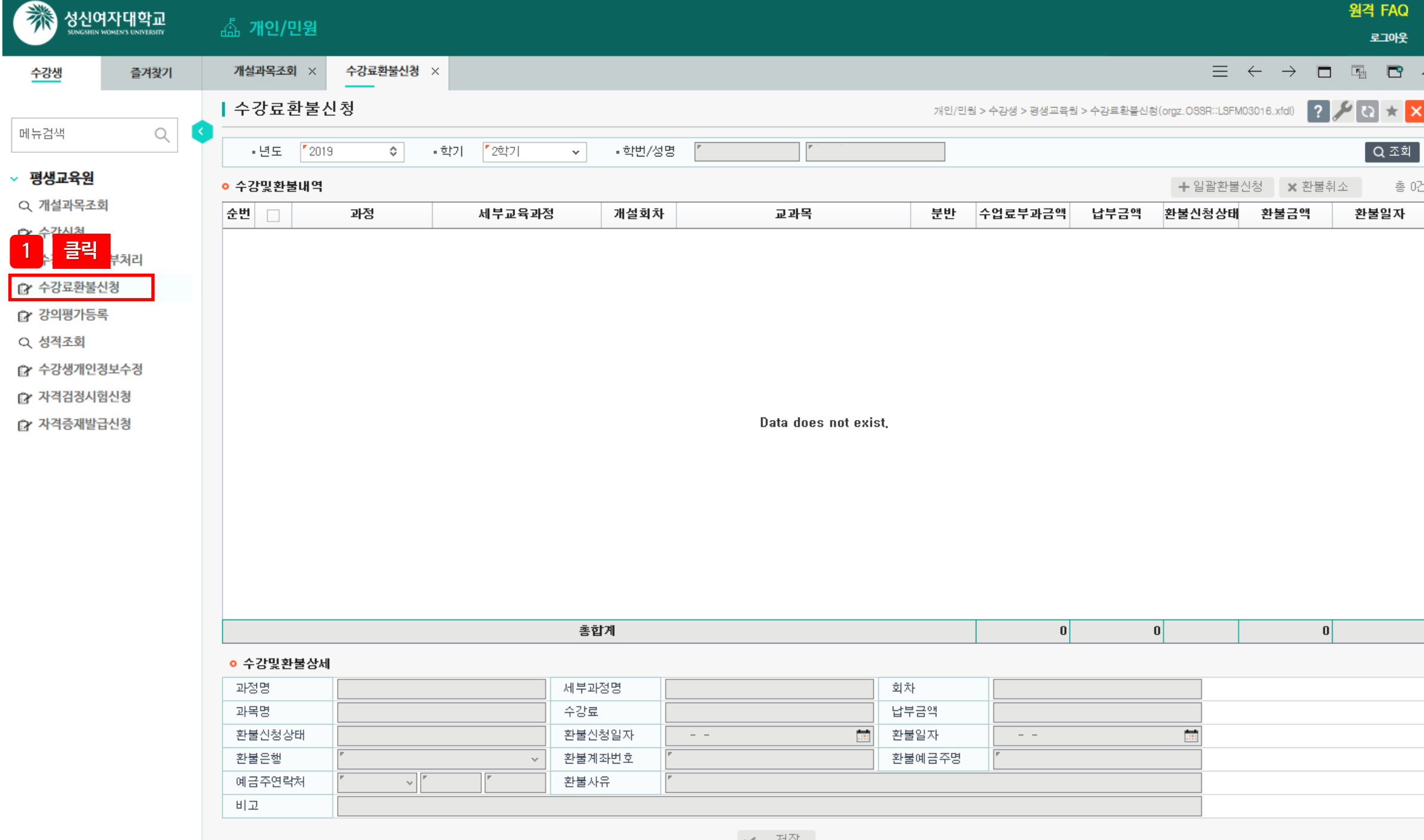

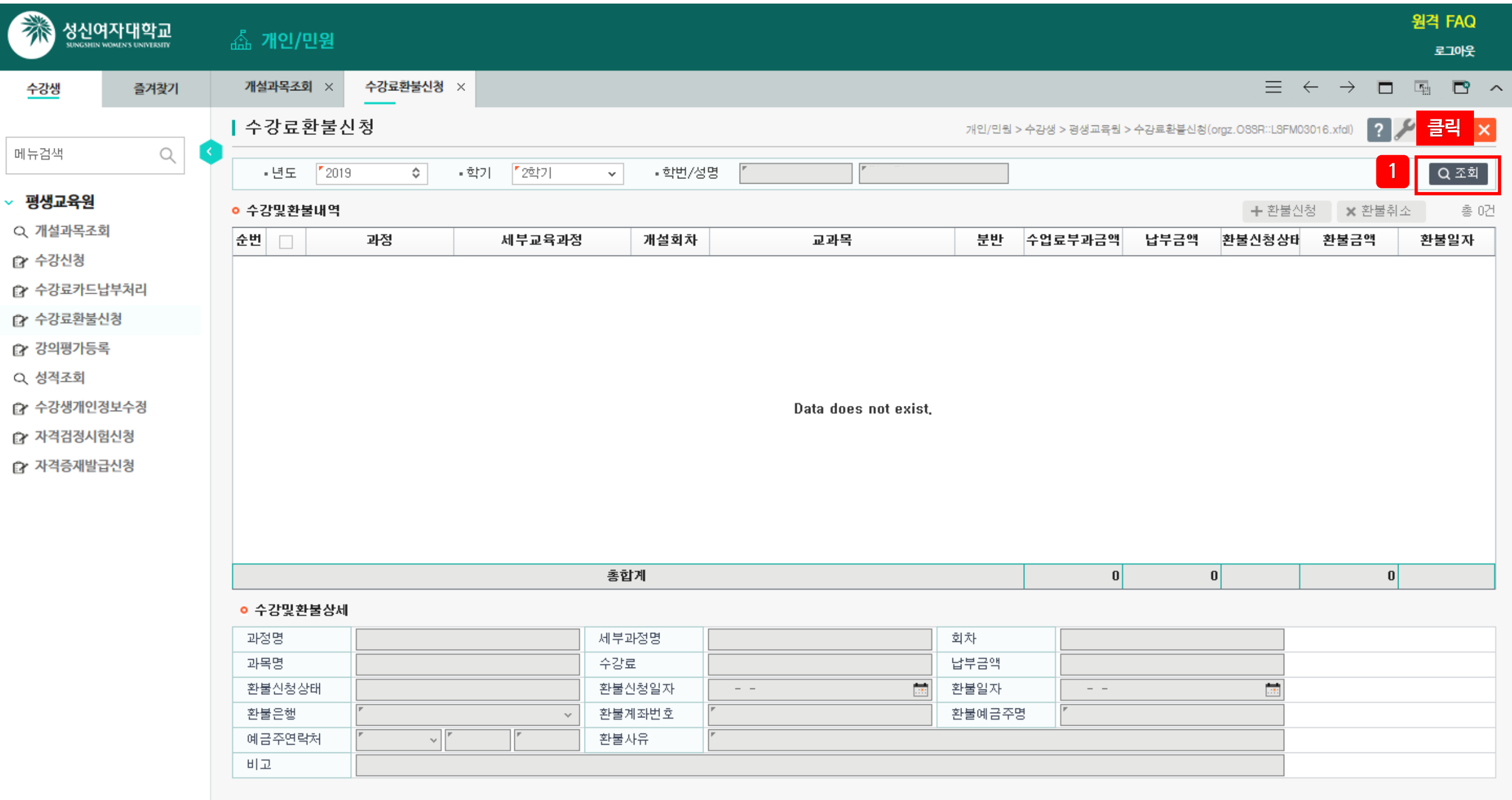

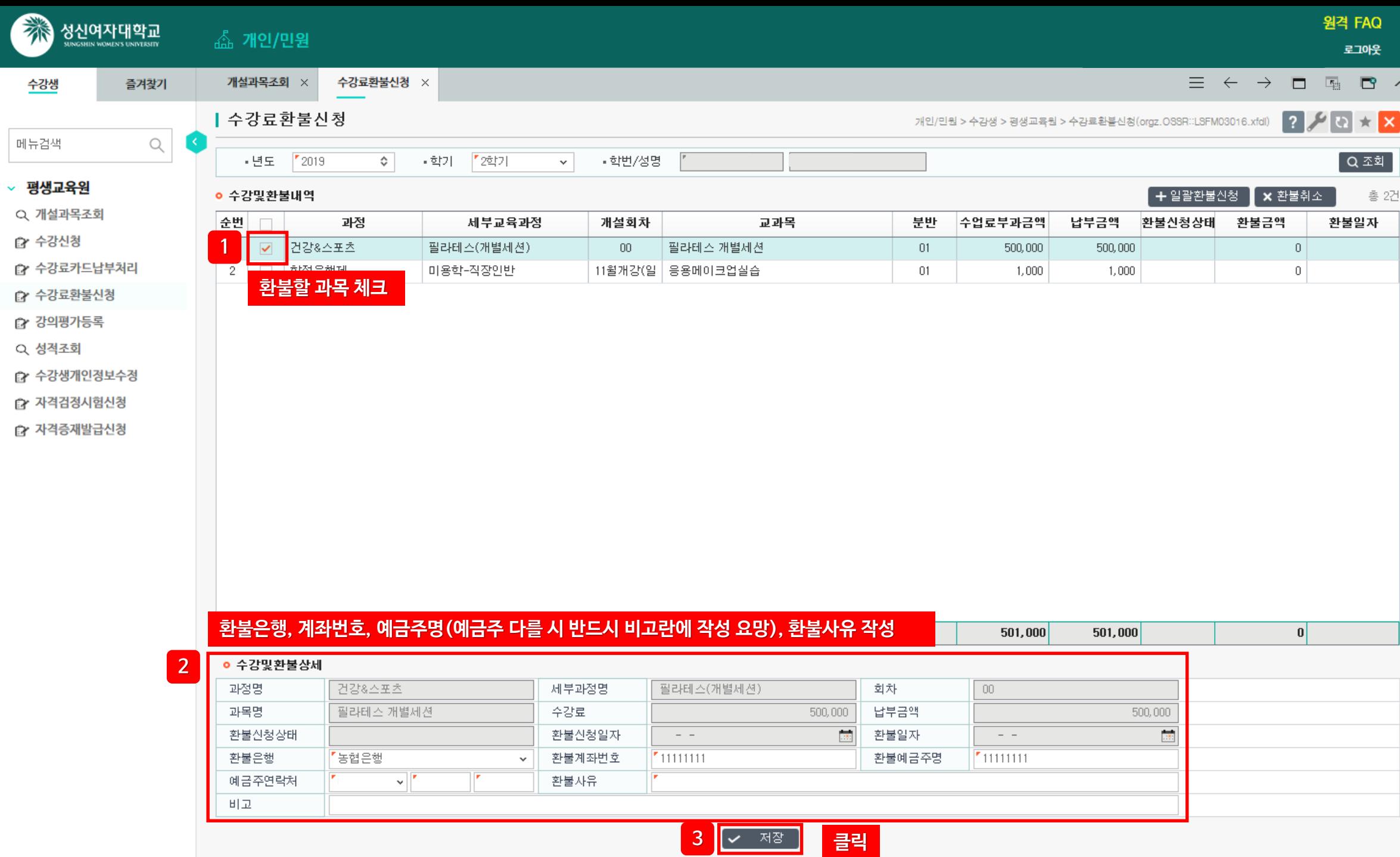

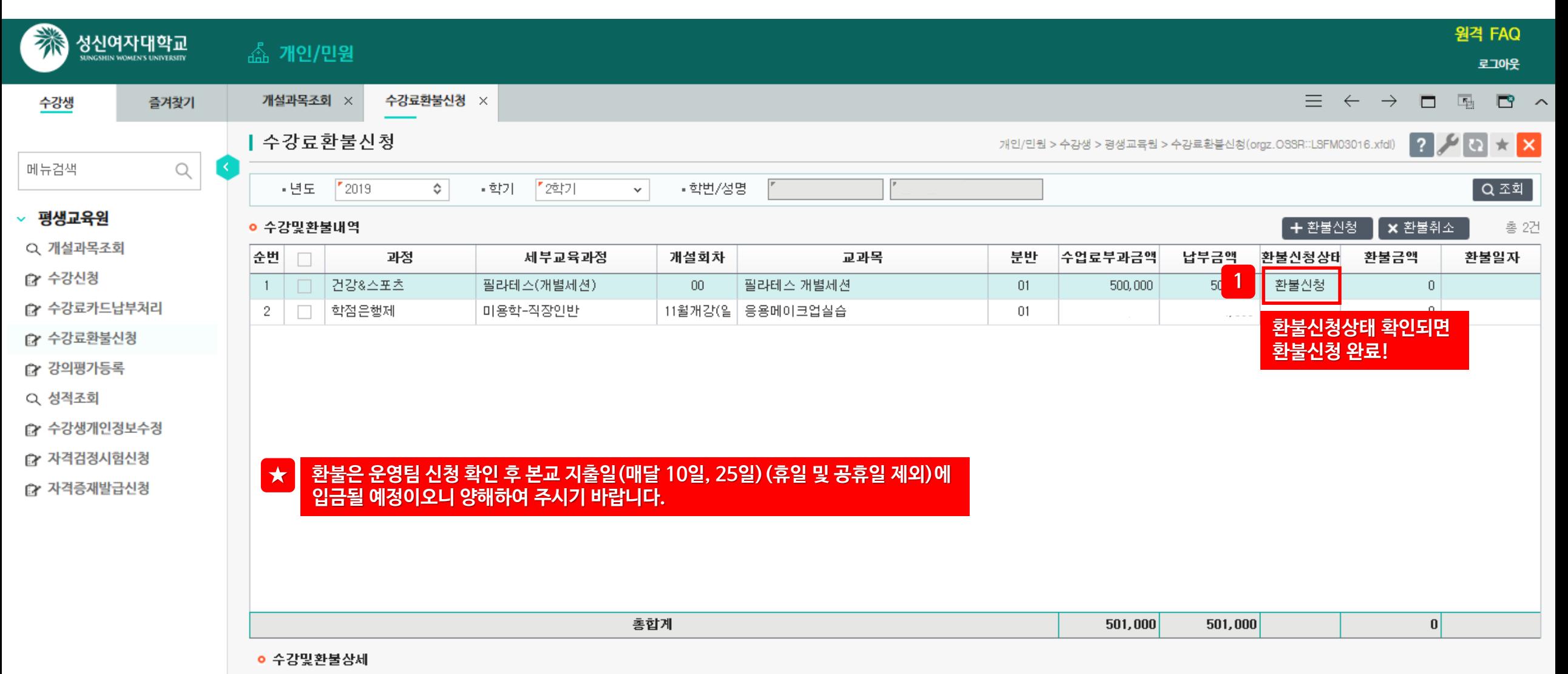

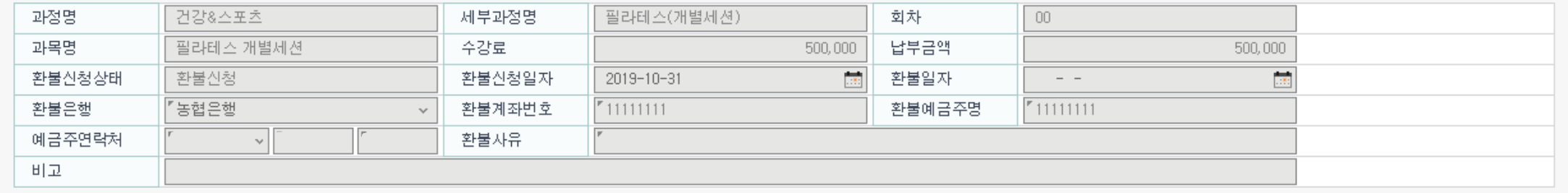